## **【三重県保育士等キャリアアップ研修 Q&A】**

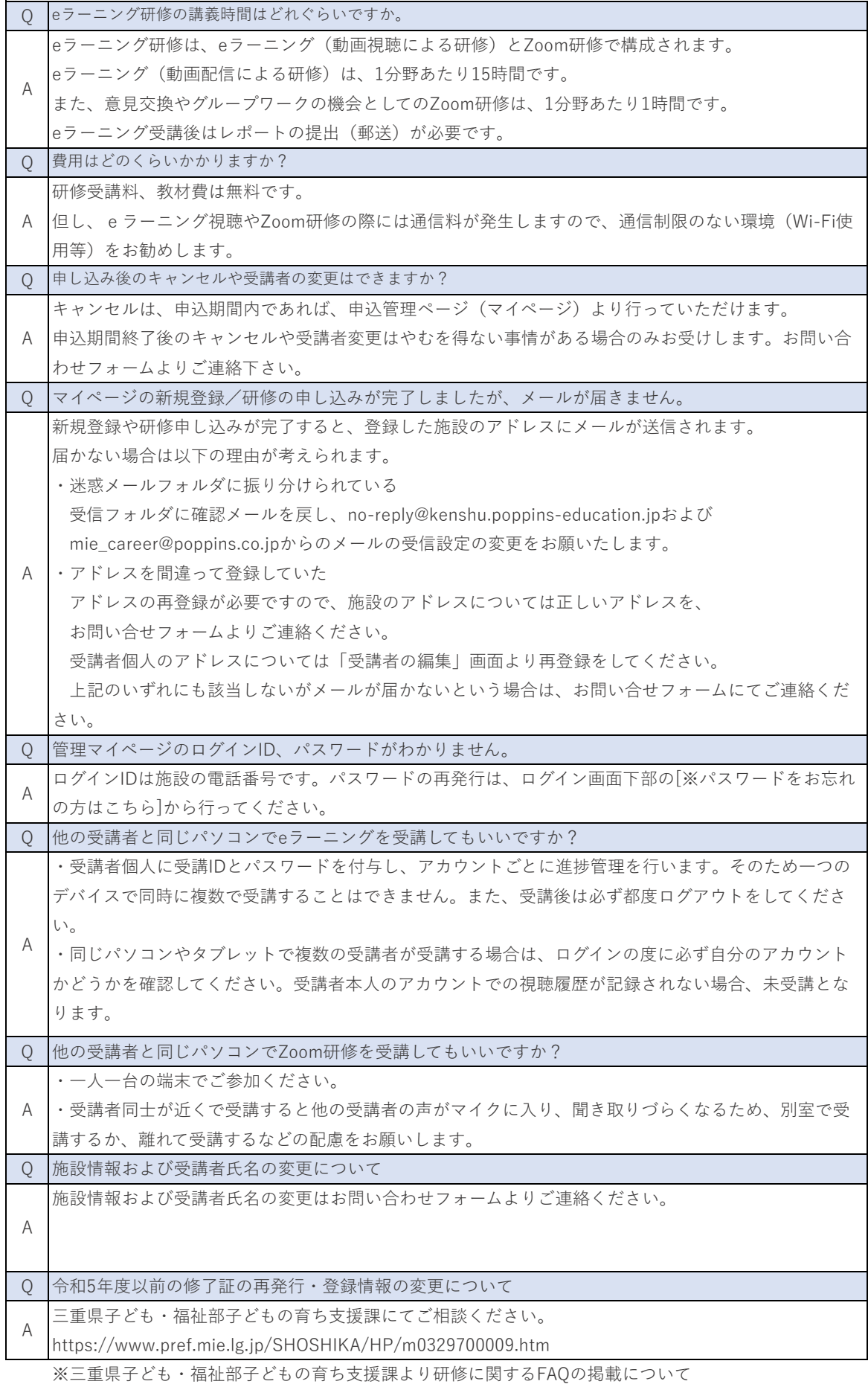

chrome-extension://efaidnbmnnnibpcajpcglclefindmkaj/https://www.pref.mie.lg.jp/common/content/001081220.pdf